## **Magic PDF Password Recovery Incl Product Key Скачать [Mac/Win]**

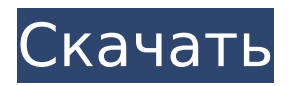

# **Magic PDF Password Recovery Crack + [Win/Mac]**

Когда вы пытаетесь восстановить зашифрованный пароль PDF, может быть очень сложно сдаться после многих попыток. Вот тут-то и появляется Magic PDF Password Recovery, поскольку оно направлено на упрощение операции. Благодаря предустановленным настройкам, которые может изменить пользователь, Magic PDF Password Recovery способен отличить запоминающийся пароль от случайного или украденного. Это позволяет быстро найти наиболее подходящее решение для восстановления. Возможности Magic PDF для восстановления пароля: Это простое приложение с лаконичным пользовательским интерфейсом. Он поддерживает множество форматов зашифрованных файлов PDF, кроме их открытия и сортировки. Он включает в себя удобный набор настроек, который не требует каких-либо технических знаний для использования. Таким образом, даже новички могут загружать программное обеспечение на свои компьютеры. Как и большинство дешифраторов, он имеет режим грубой силы. Эта функция позволяет пользователям взламывать зашифрованные пароли даже без образца ключа. Он также поддерживает общий поиск по словарю, который позволяет находить любые указанные слова в файле. Также можно указать их начальную точку. Если вы знакомы с содержимым зашифрованного файла, вы можете установить шаги пароля. Таким образом, вы сможете определить правильный ключ. Magic PDF Password Recovery совместим как с 32-битными, так и с 64-битными системами Windows. Он поставляется по очень доступной цене и может быть настроен на автоматический запуск после завершения настройки ПК. Как взломать взломанный пароль PDF? Шаг 1: Посетите веб-сайт PDF Password Recovery и загрузите его установочный пакет на свой компьютер. Шаг 2: Запустите загруженное приложение от имени администратора и следуйте инструкциям по его установке. Шаг 3: Запустите программу и нажмите кнопку «Восстановить». Шаг 4: Вы можете узнать подробности вашего зашифрованного PDF-файла. Шаг 5: Установите необходимые параметры, измените параметры и примените настройки. Шаг 6: Если вы не помните пароль, вы можете использовать функцию грубой силы, чтобы попробовать разные варианты, пока не найдете правильный. Шаг 7: Когда все параметры установлены, нажмите кнопку «Восстановить» и дождитесь завершения процесса. Шаг 8: Когда процесс завершится, вы можете закрыть приложение. Шаг 9: Перейдите в браузер и попробуйте открыть файл. Шаг 10: Если файл открывается в приложении, вы в безопасности; если это то же самое

#### **Magic PDF Password Recovery Crack Keygen Full Version Free X64 [Latest] 2022**

Узнайте пароли из зашифрованных файлов PDF в кратчайшие сроки. Magic PDF Password Recovery — это удобное приложение, разработанное для поиска паролей к файлам PDF, если вы их потеряли или забыли. Вы можете быстро восстановить пароль в случае нарушения безопасности файлов PDF. Продукт имеет большой набор настраиваемых параметров восстановления, поэтому весь процесс восстановления очень прост для начинающих пользователей. Программа сэкономит ваше время и силы, если у вас возникнут проблемы с использованием функций восстановления в

этом продукте. Вы можете протестировать утилиту без каких-либо настроек, чтобы начать знакомство с ней, а затем применить определенные настройки в соответствии с вашими требованиями. Magic PDF Password Recovery также имеет простой в использовании интерфейс, так что вы можете легко восстановить настройки по умолчанию. Magic PDF Password Recovery позволяет пользователям легко восстанавливать пароли из PDF-файлов одним щелчком мыши. Пользователи могут узнать и выбрать пароль из pdf-файла, а затем просто ввести новый пароль в поле, чтобы заменить старый. Затем, когда пользователи нажимают кнопку «восстановить», новый пароль отображается и блокируется. С этой программой пользователи могут быть спокойны, зная, что их файлы впервые защищены новым паролем. Эта программа позволяет пользователям восстанавливать широкий спектр типов файлов PDF, включая документы PDF, отсканированные документы, документы с цифровой подписью и некоторые документы Word. Он может даже восстанавливаться из PDF-файла, зашифрованного паролем. Чтобы использовать эту программу, вы сначала должны приобрести программное обеспечение, а затем вы можете создать пароль с желаемыми настройками. Пользователи также могут создать PINкод для этого программного обеспечения. Затем, когда система обнаружит PIN-код, программа обойдет защиту паролем файла PDF, чтобы создать для вас новый пароль, чтобы вы могли легко восстановить файл. Совершенно новая функция Magic PDF Password Recovery — автоматическая расшифровка пароля.Пользователи могут нажать кнопку, и пароль будет расшифрован. Пользователям больше не нужно вводить или запоминать пароль. Используя этот метод, пользователи могут автоматически сохранять пароль на своем компьютере. Пользователям больше не нужно их запоминать. Magic PDF Password Recovery теперь является лучшим и самым быстрым инструментом для восстановления утерянных паролей из PDF-файлов. Magic PDF Password Recovery — это инструмент, который настоятельно рекомендуется пользователям для восстановления утерянных паролей. Пользователи могут восстанавливать практически любые цифровые документы, включая PDF, DOC, XLS, PPT и другие. Он даже может восстановить пароль PDF-файла, зашифрованного с помощью различных алгоритмов. Это простое в использовании и дружественное программное обеспечение. Волшебный пароль PDF 1709e42c4c

### **Magic PDF Password Recovery**

Ваш компьютер заражен вирусом. Вы хотите начать снова. Вам нужен чистый компьютер. Вам нужна хорошая резервная копия. Для установки вам понадобится хорошая антивирусная программа. Вам нужно почистить вирус. Вам нужно восстановить файлы. Вам нужно что-то для очистки и восстановления ваших файлов и что-то для резервного копирования ваших файлов. Вам нужно что-то вроде Magic Drive, но лучше. Magic Drive Plus — это то, что может сканировать, находить, восстанавливать и переназначать ваши файлы и папки. Magic Drive Plus находит и восстанавливает поврежденные разделы и файлы, такие как файловые системы NTFS, FAT32 и Linux. Magic Drive Plus находит и восстанавливает потерянные и удаленные файлы. Magic Drive Plus может отправлять файлы вам или на сервер. Вы также можете восстановить потерянное или удаленное содержимое. Magic Drive Plus — это программа для восстановления файлов, которая может сканировать, находить, восстанавливать и переназначать ваши файлы и папки, работает в Windows XP, Windows Vista и Windows 7. Вы также можете использовать Magic Drive Plus для резервного копирования, восстановления, восстановления и поиска файлов. Magic Drive Plus может работать в фоновом режиме, пока вы занимаетесь другими делами на своем компьютере. Даже работая на RAM-диске, вы все равно можете получить доступ к своим данным. Magic Drive Plus работает даже на 16-мегабайтном RAMдиске, вы можете получить доступ к своим данным, работая на 16-мегабайтном RAM-диске. Вы можете использовать файл проекта для создания бесплатной пробной версии. Попытайся. Magic Drive Plus — это настольное программное обеспечение, оно работает на рабочем столе или запускается при запуске системы. Вам не нужно устанавливать какие-либо новые программы или перезагружать компьютер, чтобы использовать его. Вы не можете установить другую антивирусную программу одновременно. Пробная версия бесплатна. Серийный номер встроен в программное обеспечение. Зарегистрируйте лицензионный ключ, чтобы продолжить использование программного обеспечения после окончания пробного периода. Malwarebytes Anti-Malware Plus 2.0.0.5001-N15 Malwarebytes Anti-Malware Plus — это передовой инструмент для защиты от вредоносных программ, который обнаруживает и удаляет вредоносное ПО. Программа использует инновационную технологию реального времени, которая устраняет угрозу, пока она пытается заразить ваш компьютер. Malwarebytes Anti-Malware Plus поставляется с широким набором функций, которые помогут вам защитить вашу систему от вредоносных программ. System Guard обеспечивает безопасность, скорость и безопасность вашего ПК за счет: Мониторинг активности системы Защита от шпионского и рекламного ПО Предотвращение модификаций системы Обнаружение руткитов Обновления при обнаружении новых вредоносных программ Анализ памяти и

#### **What's New In?**

Получите Magic PDF Password Recovery от MacUpdate. Magic PDF Password Recovery — комплексная программа, разработанная для поиска паролей к зашифрованным PDF-файлам, если вы их потеряли или забыли. Он поставляется с удобным набором настроек, который

не вызовет затруднений у пользователей, даже у тех, кто не имеет опыта работы с утилитами для обработки PDF. Быстрая установка и интуитивно понятный интерфейс Установка Magic PDF Password Recovery занимает минимум времени и усилий, благодаря знакомым опциям. Его можно настроить на автоматический запуск после завершения установки. Программа имеет чистый и интуитивно понятный интерфейс с большими кнопками. Настройте параметры восстановления, чтобы ограничить область сканирования и ускорить выполнение задачи. Зашифрованные PDF-файлы можно открыть с помощью файлового браузера или методом перетаскивания. Перед запуском задания на восстановление вас может заинтересовать настройка параметров, относящихся к методу восстановления: полный перебор, режим по словарю или авто. Если вы помните какие-либо подробности о ключе, вы можете указать параметры грубой силы, чтобы ускорить всю задачу, когда речь идет о минимальной и максимальной длине пароля, цифрах, символах, прописных и строчных буквах, а также о первой части пароля ( любого количества символов). Режим словаря проще, так как вы можете указать текстовый документ с несколькими ключами, чтобы попробовать, в дополнение к определению начальной точки. Более того, Magic PDF Password Recovery включает опцию, позволяющую использовать все ядра ЦП для повышения скорости выполнения задач при снижении системных ресурсов. В любой момент можно восстановить настройки по умолчанию. Оценка и заключение Приложению может потребоваться много времени для выполнения задания сканирования и восстановления, в зависимости от сложности ключа и примененных настроек. Однако у него было хорошее время отклика, и он не зависал, не вылетал и не выдавал сообщений об ошибках на протяжении всей нашей оценки.Благодаря расширенным, но интуитивно понятным настройкам, Magic PDF Password Recovery может быть использован всеми типами пользователей, которые хотят взломать пароли к своим PDF-файлам. Как зарегистрированный участник вы можете быстрее и проще загружать установочные файлы от зарегистрированных издателей. Ваш аккаунт будет активен в течение 24 часов. Обсуждение Кто-нибудь знает программу, которая может получить список всех ключей «ifx» (if/then/else) из зашифрованного PDF-файла? У меня есть один, который был создан в Acrobat Pro 5, но теперь мне нужен способ работы с зашифрованными PDF-файлами, и, кажется... Антиатеросклеротический и антиатеросклеротический

# **System Requirements:**

ПИКЛЕТЭТ (ПК) | Xbox | ПС | Оригинальная ссылка Это игра в жанре экшн, в которой вы должны двигаться вертикально, чтобы сражаться с врагами. Вы можете использовать оружие, такое как нож или пистолет. Противник с мечом или топором может упасть. Врага с пистолетом и щитом можно с близкого расстояния обстрелять. Есть режим выживания. Вы можете сражаться с боссом, а также собирать предметы для завершения миссии. Есть режим кассового магазина. Вы можете покупать такие предметы, как оружие, которым вы можете сражаться в бою.

Related links: